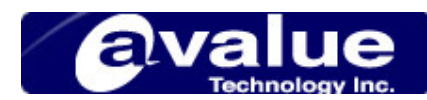

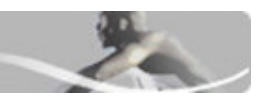

## FAQ / Application Note

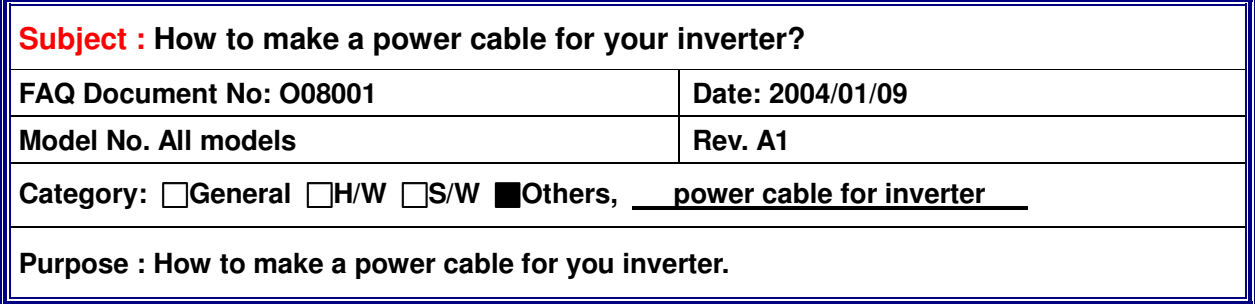

Please follow following procedure to make a power cable for your inverter :

1. Please check the inverter's datasheet and find the input connector pin definition. For example, below is 968E000006(QF82V2)'s input connector pin definition:

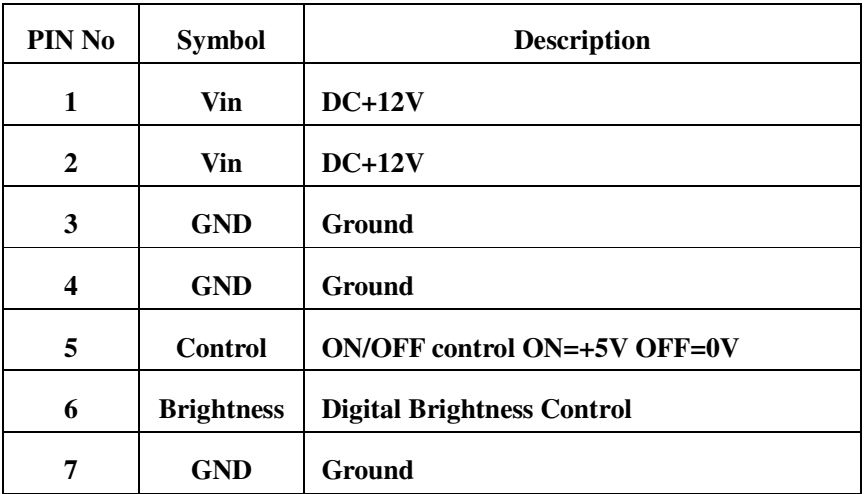

**6-1. (P1) Input Connector** 

Note:1."control(on/off)" pin should be connected to "ENBKL" signal on Avalue board. 2."brightness(or VR)" pin should be connected to "VR" signal on Avalue board.

2. Following is inverter power connector pin definition on Avalue board :

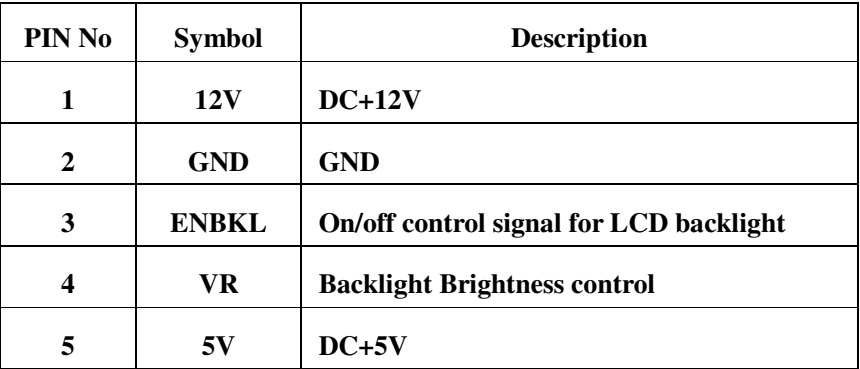

**Avalue Technology Inc.** w w w . a v a l u e . c o m . t w

1

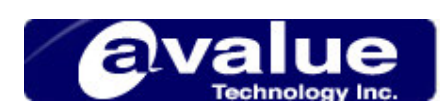

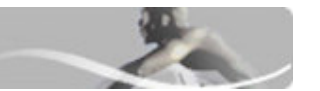

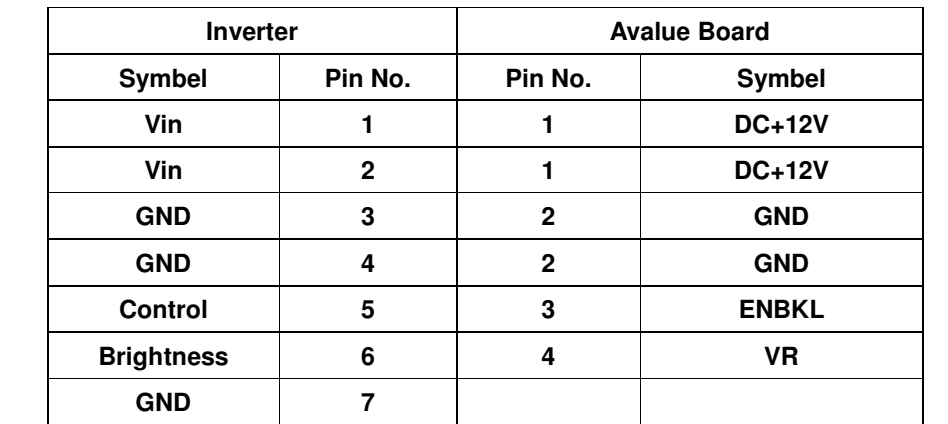

## 3. Therefore you can create a inverter power cable mapping for the inverter as below:

**Avalue Technology Inc. www.avalue.com.tw** 

Fax: 886-2-8226-2777 Email: sales@avalue.com.tw<br>Email: sales.europe@avalue.com.tw **China office** Tel: 1-732-578-0200 Fax: 1-732-578-0250 Email: sales@avalue-usa.com<br> **China office:** Tel: 86-21-5426-3399 Fax: 86-21-6495-0370 Email: sales.china@avalue.com.tw

2